# Evolution of WLAN Security

David Coleman Aerohive Networks - Senior Mobility Leader CWNE #4 Co-author of CWNA, CWSP and CWAP Study Guides

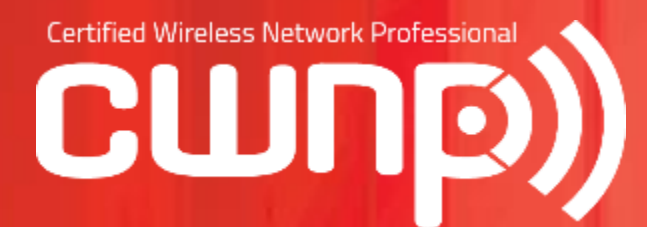

IT Professional Wi-Fi Trek 2015 #wifitrek

# Evolution of WLAN Security

■ 802.11 Security Standards and Certifications

- **Five Basic Tenets of WLAN Security**
- **New Tenets of WLAN Security**
- **Future of WLAN Security**

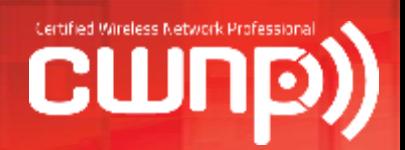

#### 802.11 Security Standards and Certifications:

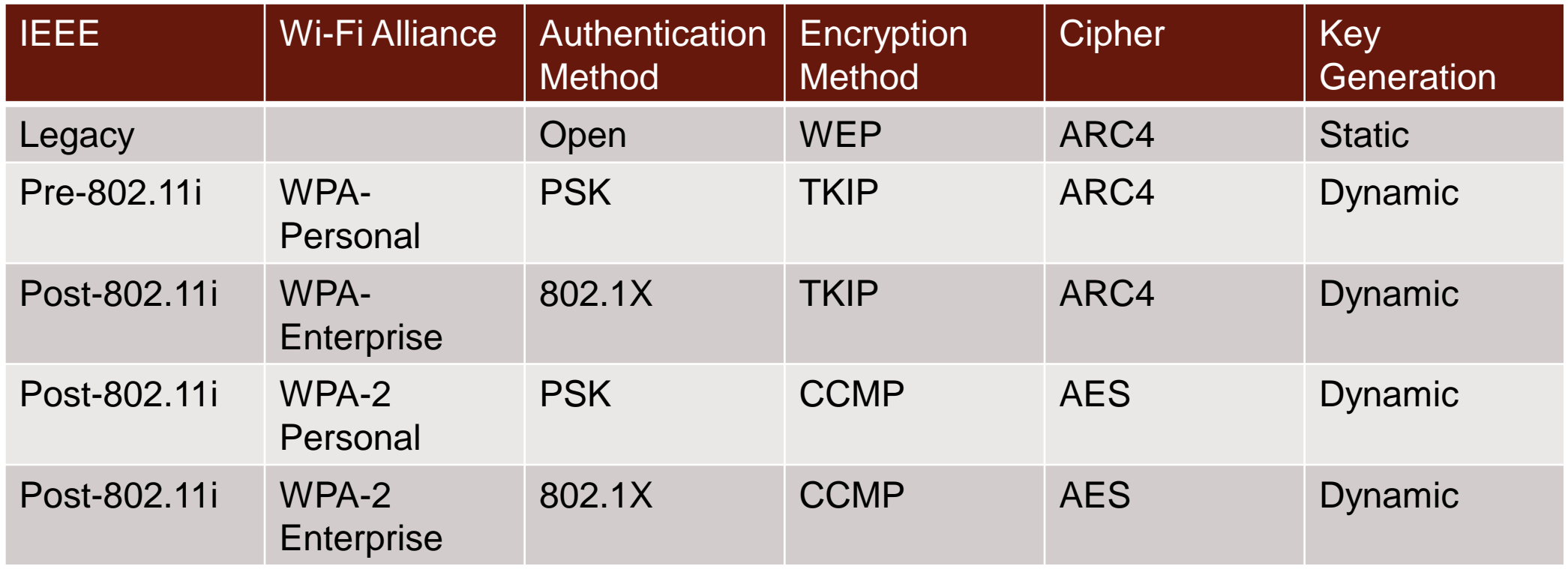

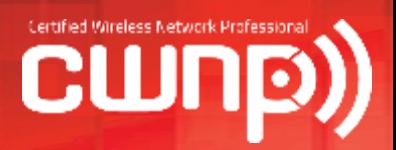

- **Data privacy and integrity**
- accounting (AAA)
- **Segmentation**
- **Monitoring**
- **Policy**

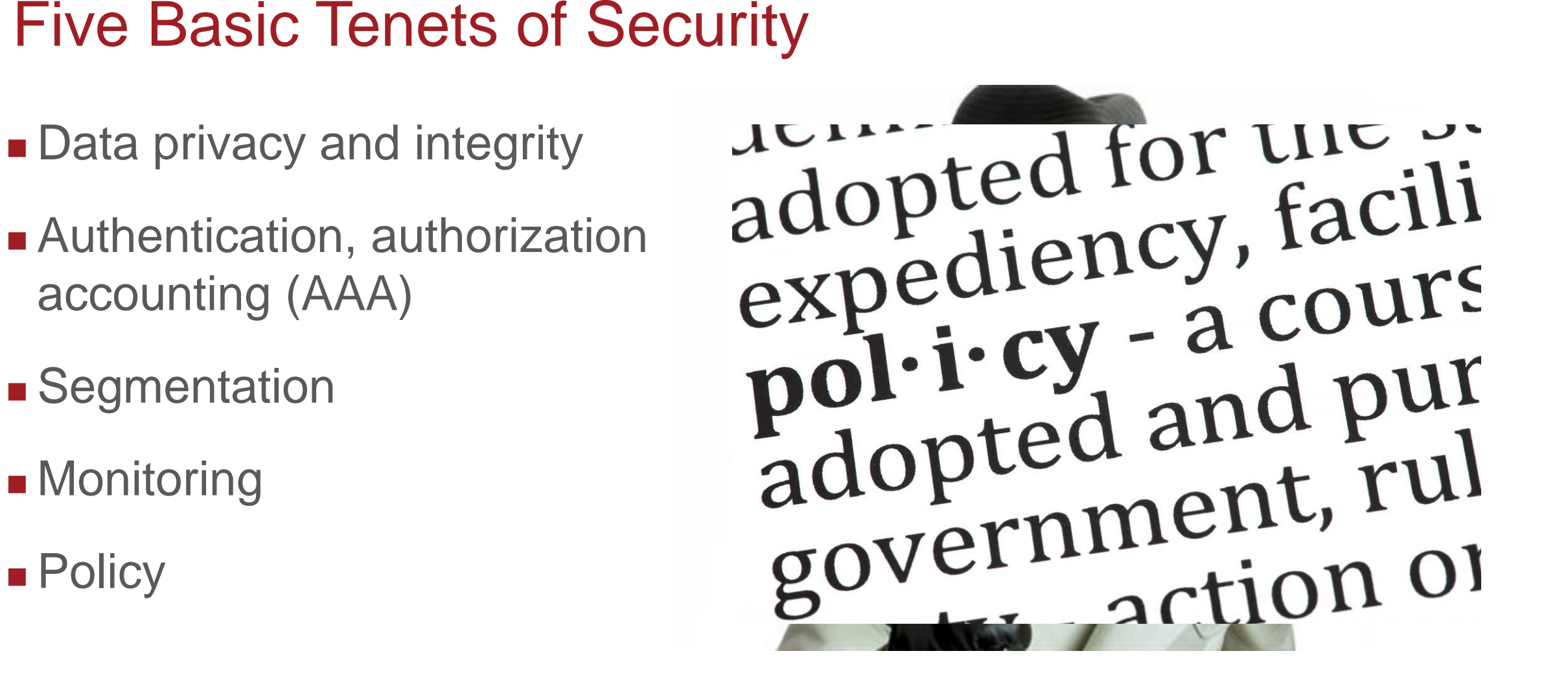

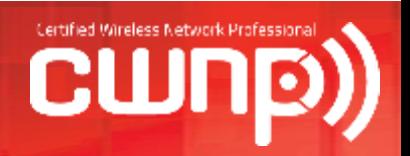

# Data Privacy and Integrity:

- WEP is a broken old dinosaur
- TKIP not supported for 802.11n or 802.11ac data rates
- Counter Mode with Cipher Block Chaining Message Authentication Code Protocol (CCMP)
- Advanced Encryption Standard (AES) 128-bit cipher

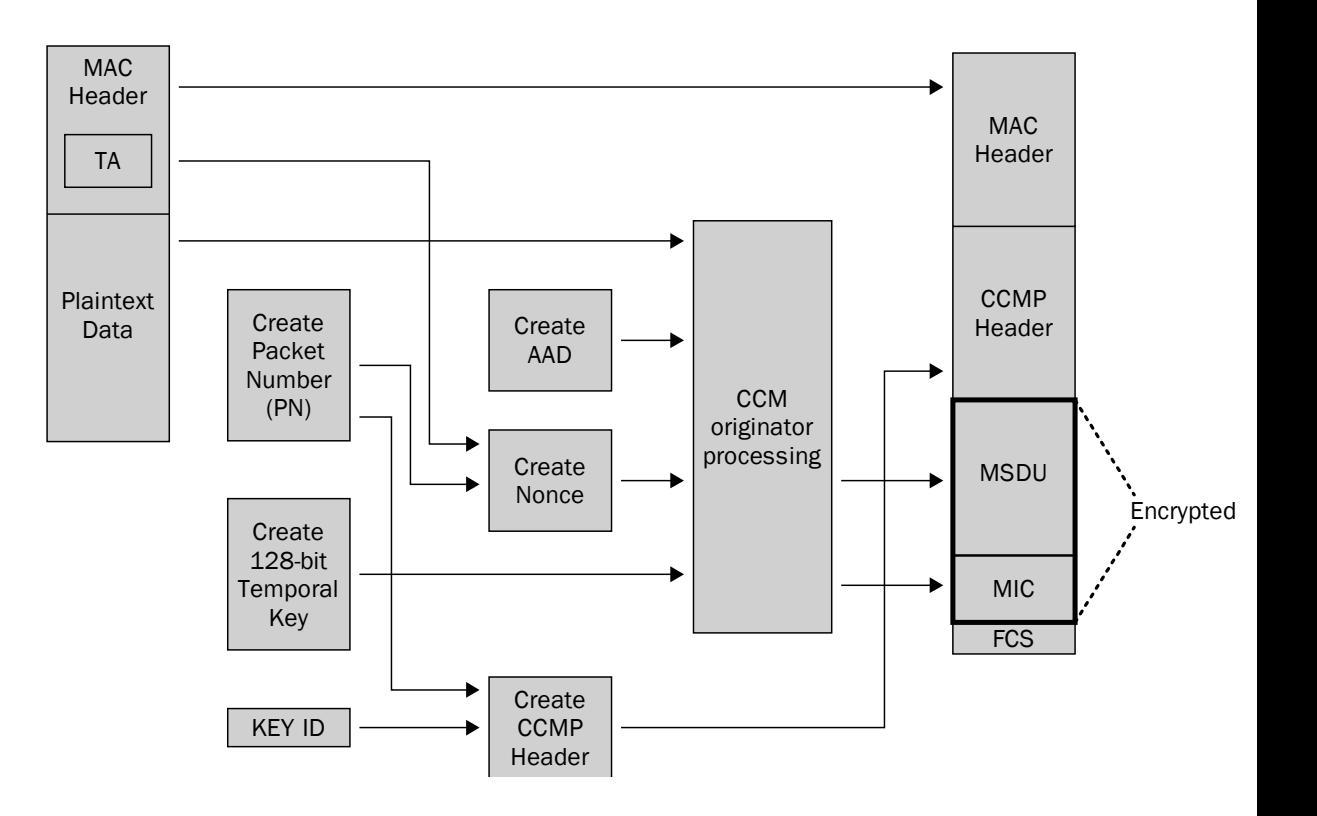

### Data Privacy and Integrity:

- **The 802.11-2007 standard** defines *authentication and key management (AKM)* services.
- Authentication required for key creation
- Robust Security Network (RSN) dynamic encryption
- ■4-Way Handshake

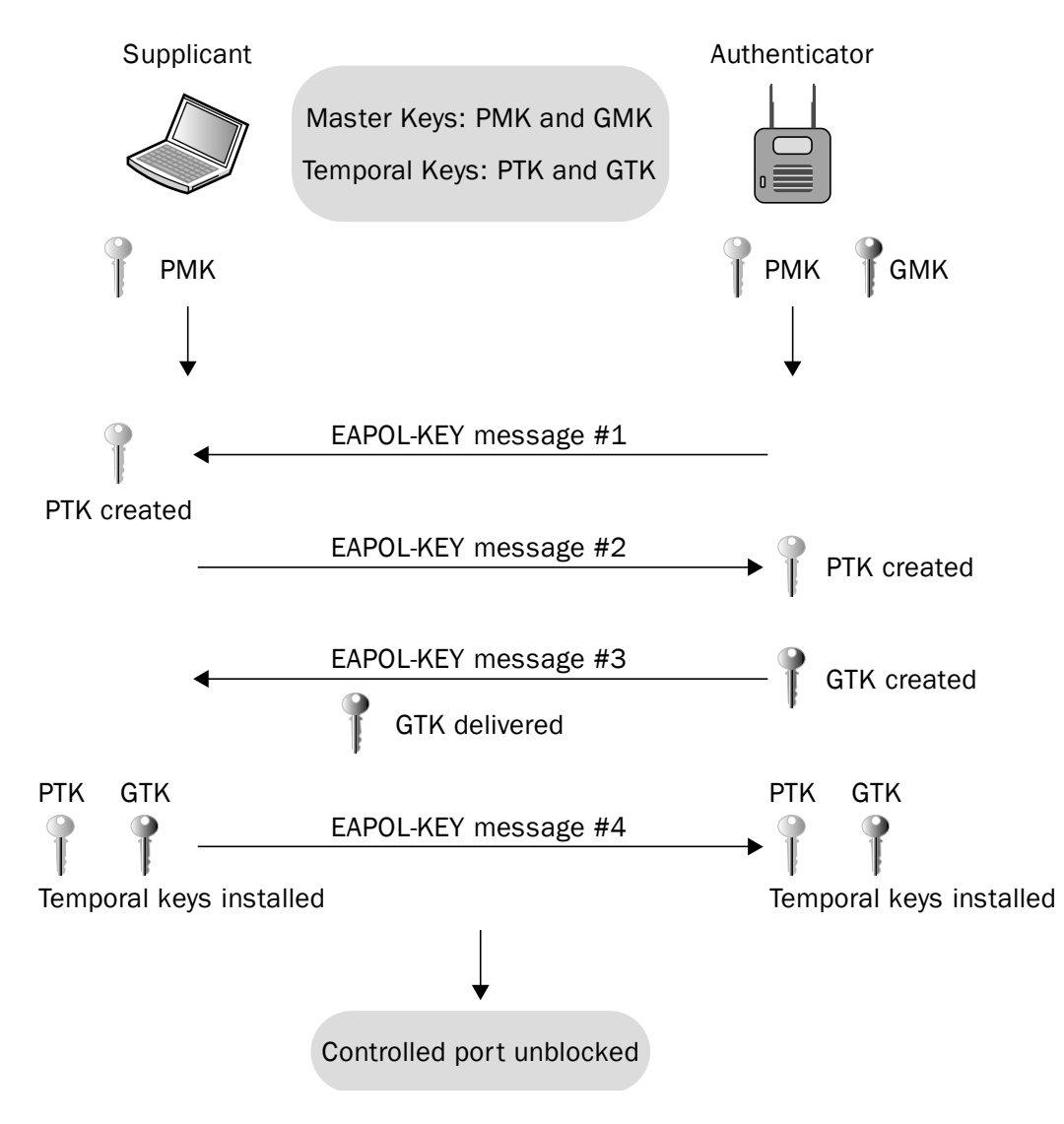

# Data Privacy and Integrity:

- **Tunneled Direct Link Setup**
- **Examples: AirPlay** and Apple TVs
- 3-Way Handshake

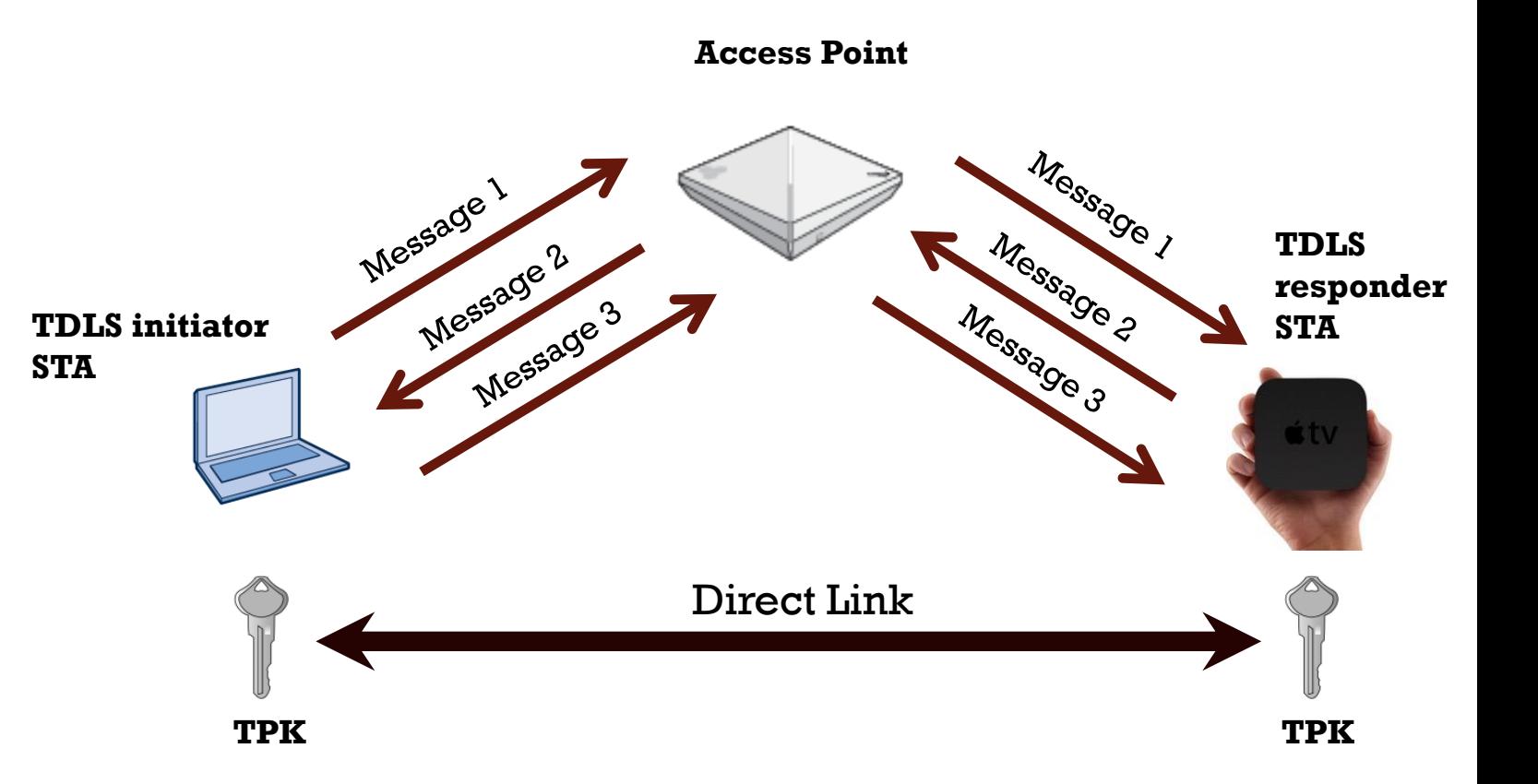

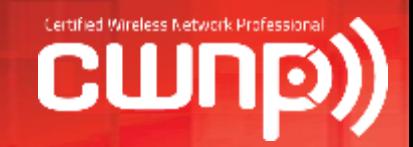

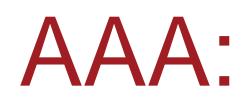

■ Authentication: Validate user/device identity

- Authorization: Authorize user/device identity
- **Accounting: Paper trail**
- 802.11 security requires an *authentication and key management protocol (AKMP)* that can be either a preshared key (PSK) or an EAP protocol used during 802.1X authentication.

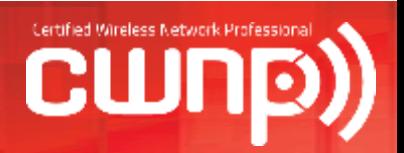

#### 802.1X/EAP:

- 802.1X: Port based access control
- **Authorization Framework** 
	- **Supplicant**

- **Authenticator**
- **Authentication Server**

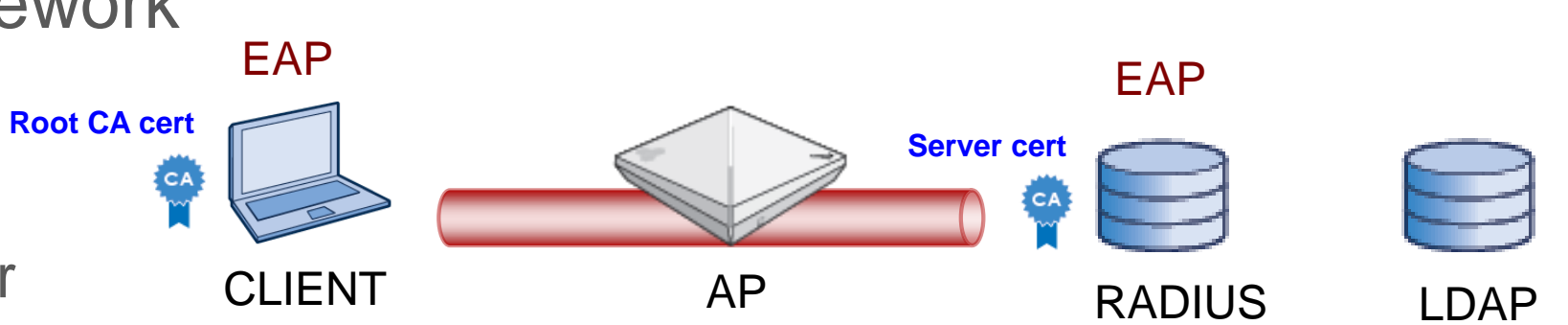

- Extensible Authentication Protocol (EAP) Layer 2
- Server certificate and Root CA certificate
- **Tunneled authentication using SSL/TSL**

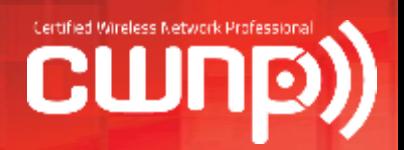

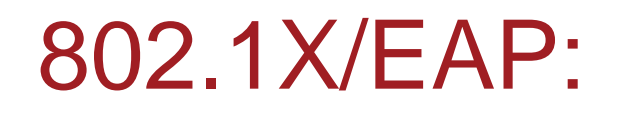

- **Most secure authentication** method
- **Ideal for the enterprise**
- Certificates and PKI needed
- Can be difficult to deploy
- Can be difficult to troubleshoot

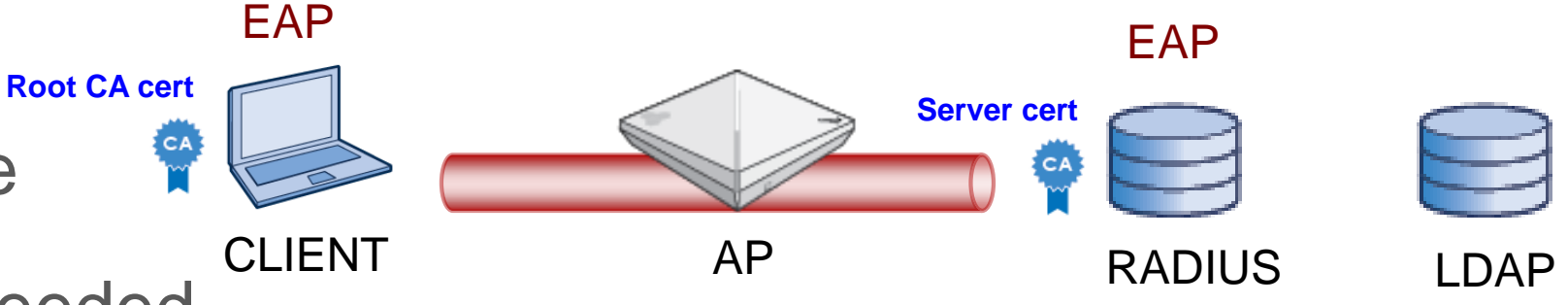

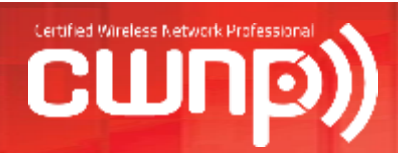

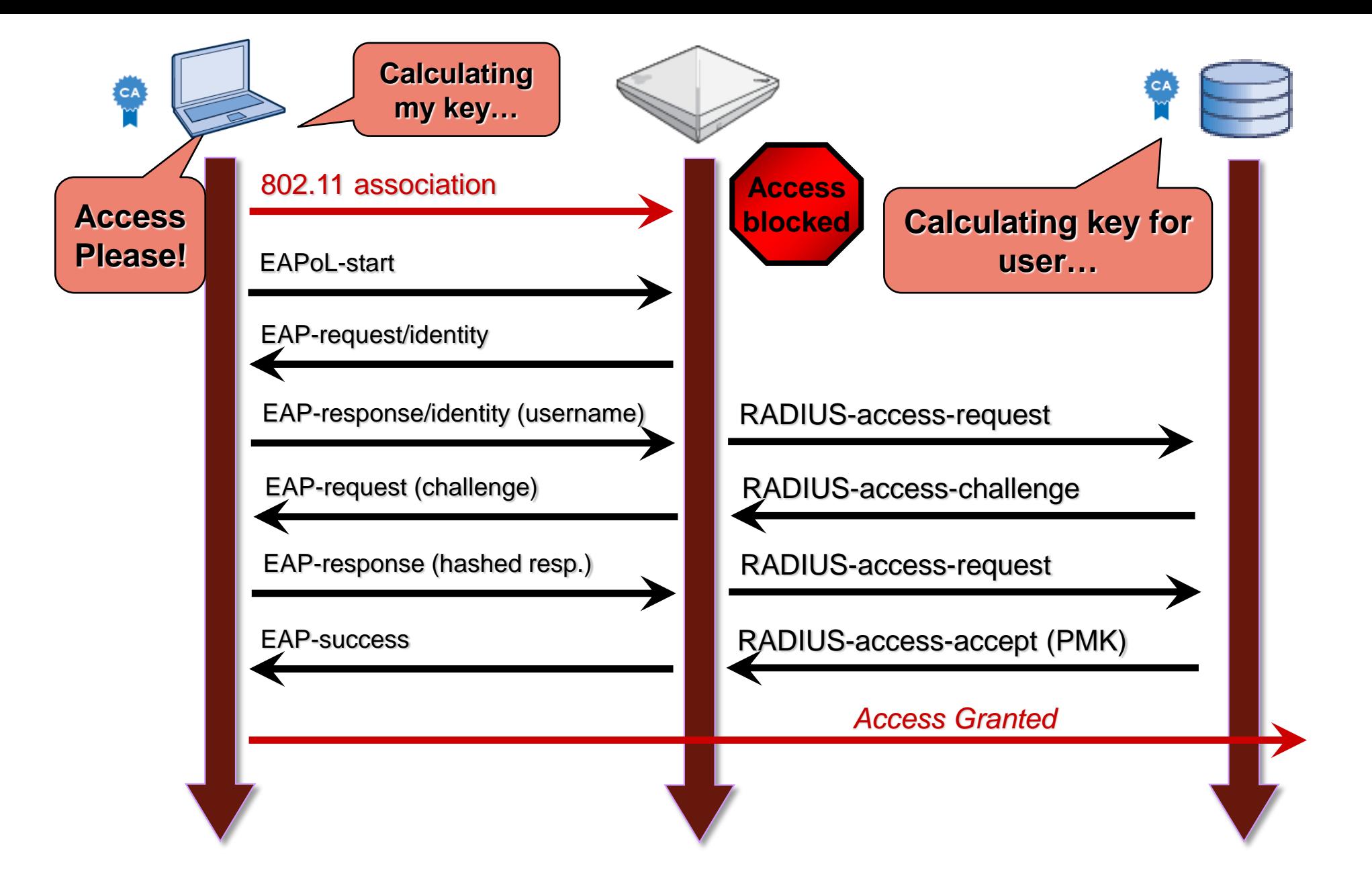

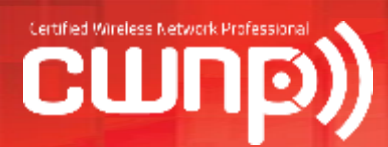

### Fast Secure Roaming

- **Opportunistic Key** Caching (OKC)
- 802.11r Fast BSS Transition (FT)
- **Noice Enterprise**
- Client support growing

RADIUS **RADII** 

**SERV** 

**Music** 

#### Step #3: A complete 802.1X/EAP authentication i network roaming with and the RADIUS server using the target AP as the target AP as the target AP as the target AP as the target AP as the target AP as the target AP as the target AP as the target AP as the target AP as the target AP as the ta  $802.11v$  on iOS

Learn how iOS improves client roaming using the 802.11k and 802.11r, and 802.11v Wi-Fi network standards.

Step 2: EAPOL-Start forwarded over the 802.3 iOS supports optimized cilent roamin k, r, and v were conceived to give wireless clients the ability to roam more seamlessly from access point (AP) to access point within the same network.

#### 802.11 k

cached on both the client roaming targets. the signal strength of the current AP weakens and your device needs to roam to a new AP, it already knows which AP is the best choice.

#### AP. The client station sends

<u>Pama</u>

Step #7: 802.1X/EAP skipped. When your iOS device roams from one AP to another on the same network, 802.11r streamlines the authentication process using a feature called Fast Basic Service Set Transition (FT). FT allows iOS devices to associate with APs more quickly. FT works with both preshared key (PSK) and 802.1X authentication

The 4-Way Handshake creates the final encryption keys. PMK #1 cached

https://support.apple.com/en-us/HT202628

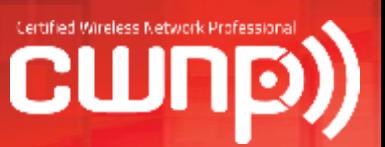

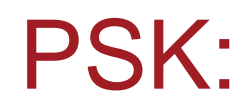

- 8-63 character shared passphrase
- **Never intended for use in the enterprise**
- Susceptible to offline dictionary attacks
- Wi-Fi Alliance recommend 20 strong characters or more
- **Biggest weakness is that the PSK** credential is "static"

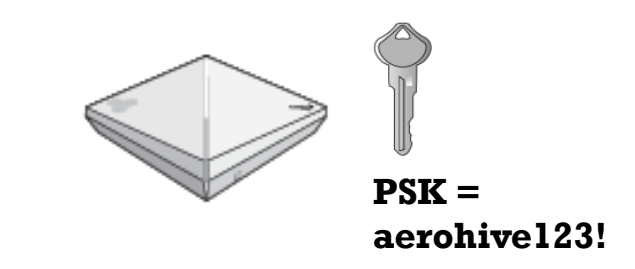

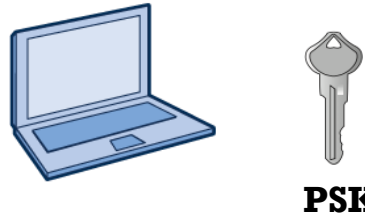

**PSK = aerohive123!**

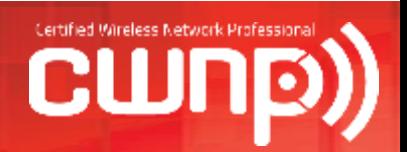

#### Per-user and per-device PSK:

- **Several vendors offer** proprietary PSK solutions
- **Multiple per-user and per**device PSKs assigned to a single SSID
- **Easy to deploy**
- Can be time-based credentials

■ Solves the "static" PSK problem

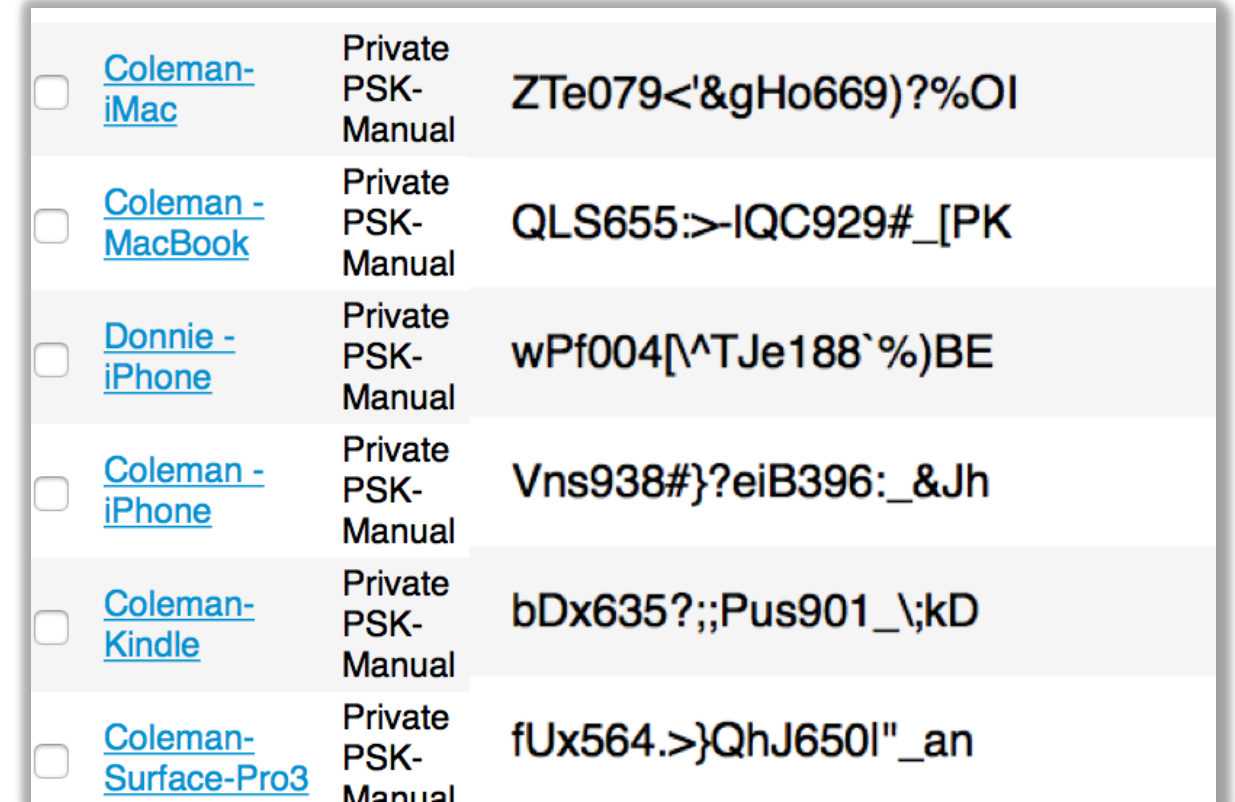

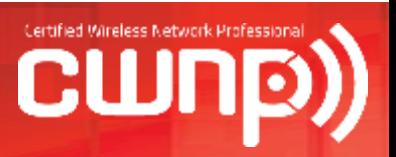

### PPSK Enterprise Use Cases:

- **Legacy devices**
- Supplement to 802.1X/EAP
- Replacement to 802.1X/EAP
- **BYOD** security

- **Internet of Things (IoT)**
- Secure guest WLANs

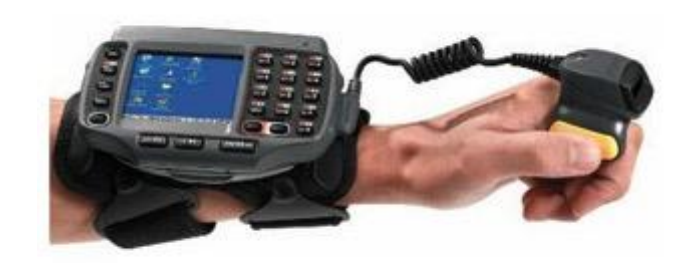

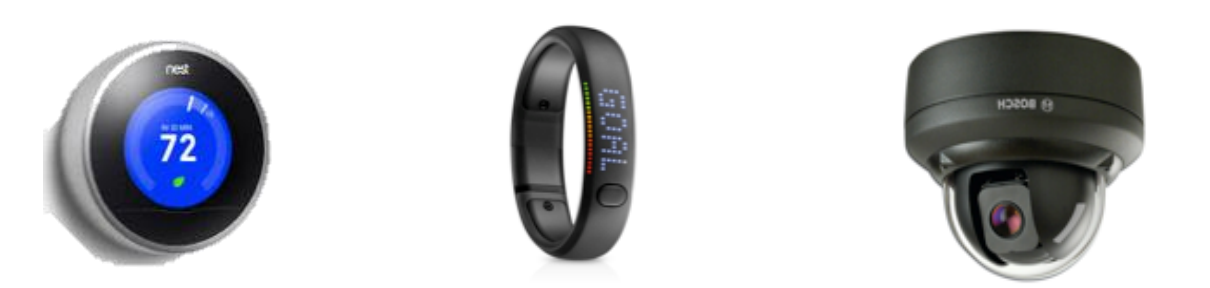

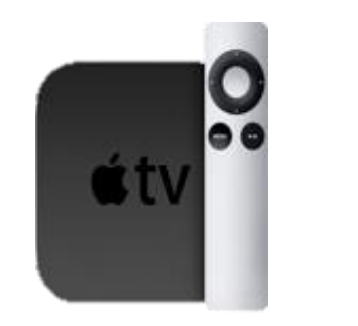

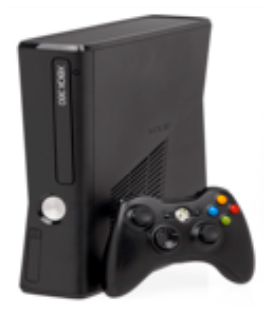

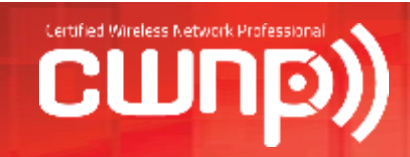

# Segmentation:

- Role-based access control for different groups of users
- **NANS/IP Subnets**
- **Firewall policies**
- **Leverage RADIUS** attributes
- Consolidate SSIDS

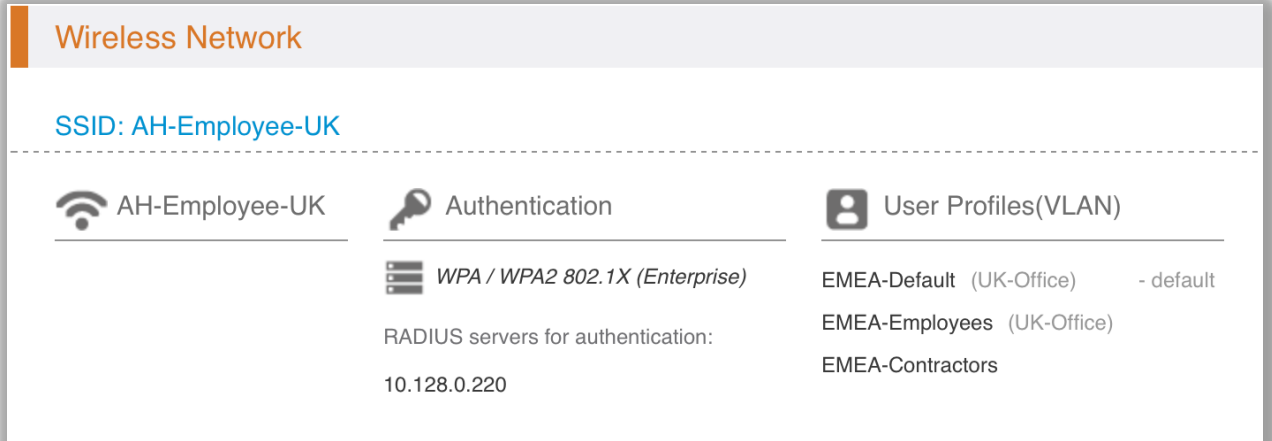

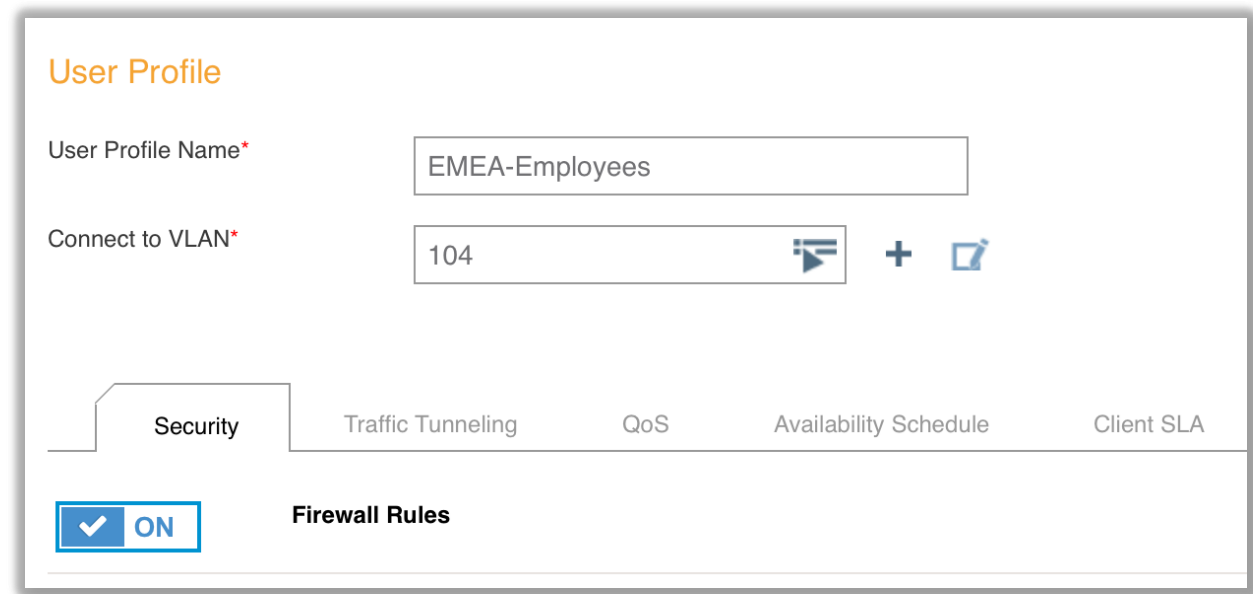

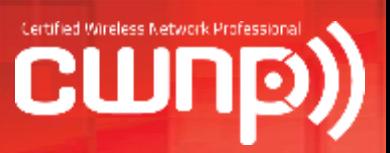

# Monitoring:

- **NIPS** monitoring
- **Rogue AP detection and** mitigation
- **Layer 2 DoS and other attacks**
- 802.11w Management Frame Protection (MFP)
	- **Protection against more common** L2 DoS attacks
	- Not a lot of client support

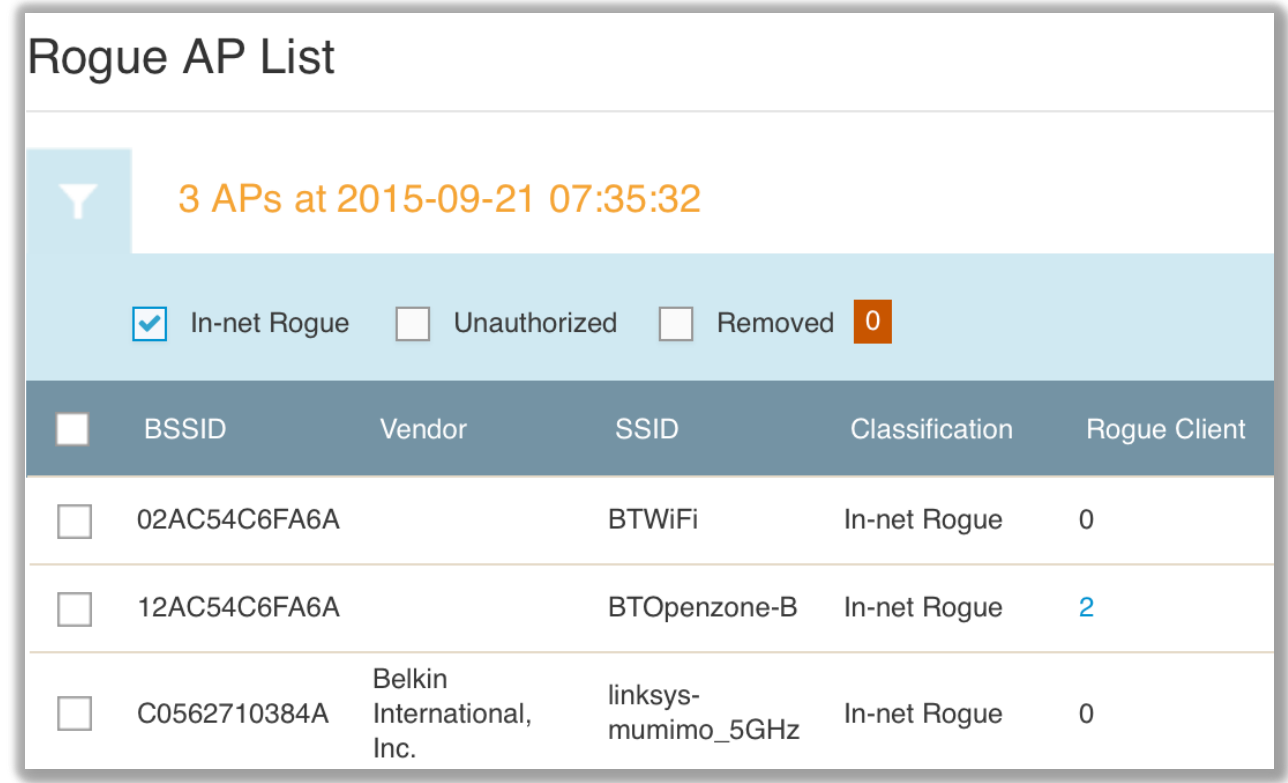

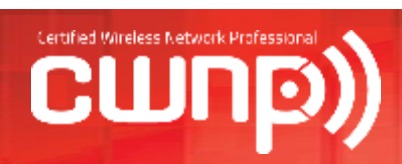

# Monitoring:

**Integrated versus Overlay** 

Wired 802.1X/EAP port control for rogue protection is more prevalent

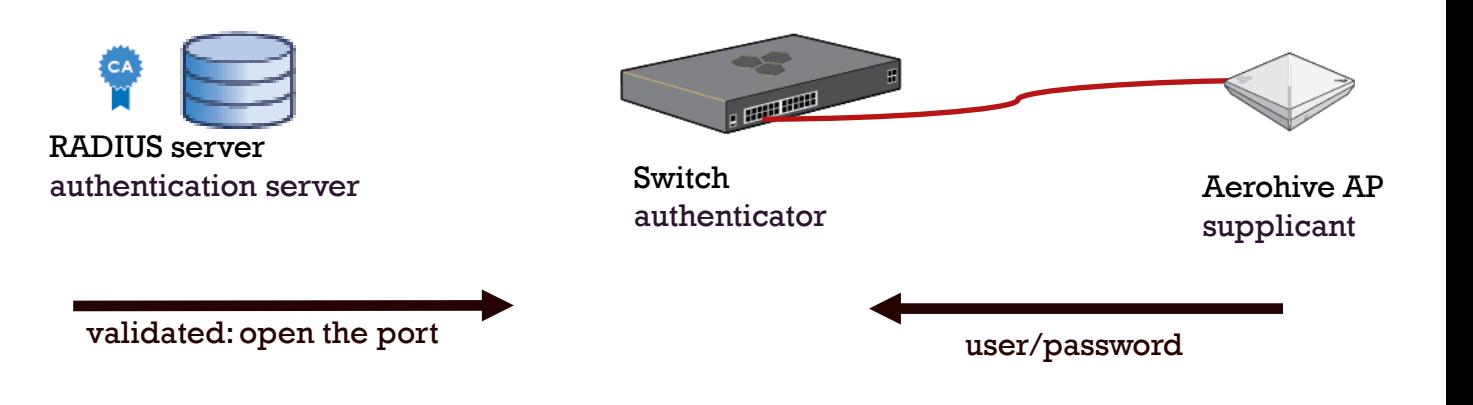

**Some vendor APs can also** be validated as supplicants

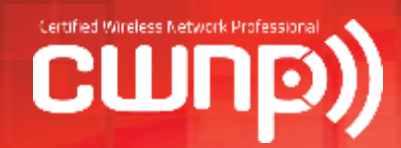

# Policy:

- General policy
	- **Statement of Authority**
	- Audience

#wifitrek

- **Violation reporting procedures**
- Risk assessment & threat analysis
- Security auditing
- **Functional policy** 
	- **Baseline practices**
	- **Monitoring and response**

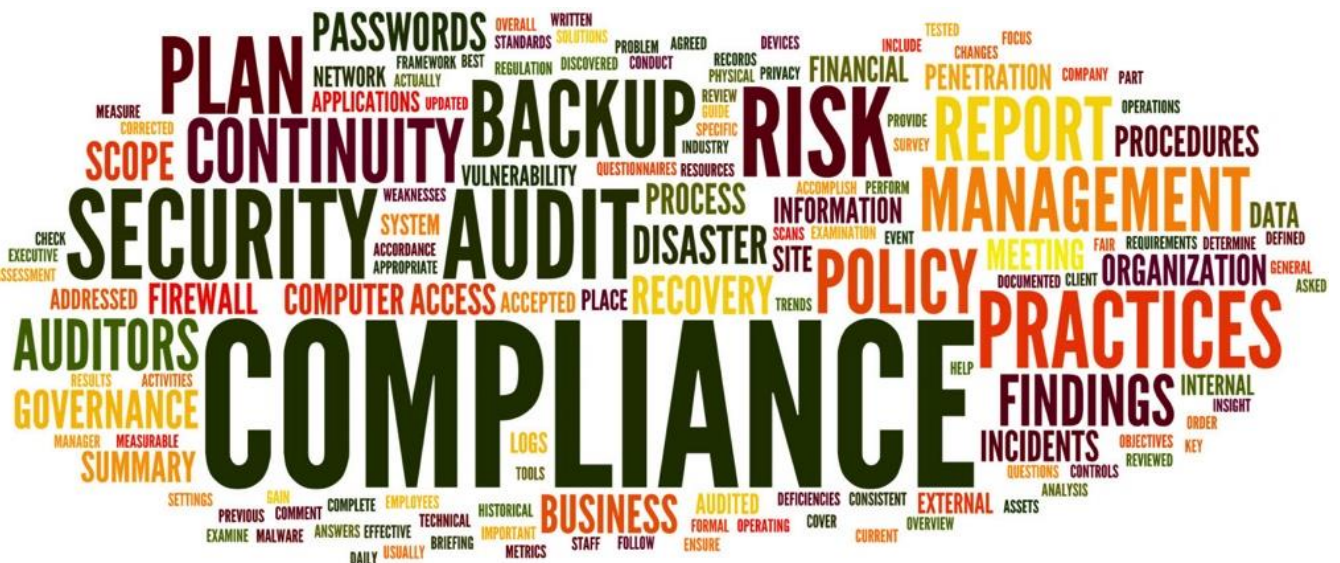

Human beings are always the weakest link

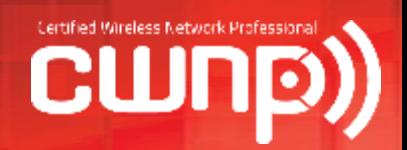

# New Tenets of WLAN Security

- **NUAN Security Troubleshooting**
- Client Device Management
- **Guest Management**
- **Future of WLAN Security**

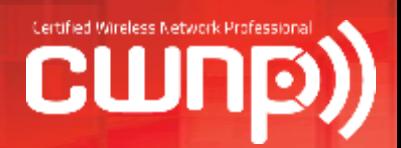

# WLAN Security Troubleshooting

- **NUAN Security Troubleshooting**
- **Multiple points of failure with 802.1X** 
	- RADIUS server does not respond
		- **Mismatched shared secret**
		- **EXECONFEDERATE Misconfigured network settings**
		- **Incorrect RADIUS ports**
		- **Incorrect LDAP credentials**
	- Supplicant problems
		- Certificate issues
		- Credential issues

#wifitrek

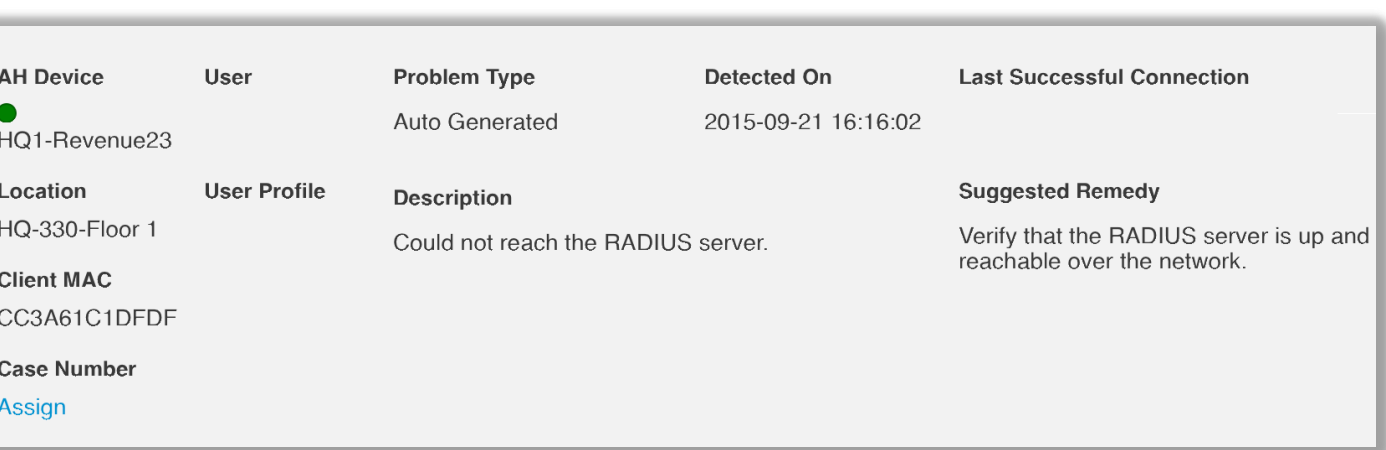

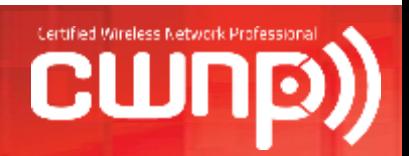

[Troubleshooting 802.1X/EAP blog](http://boundless.aerohive.com/blog/troubleshooting-8021xeap-connectivity-with-hivemanager-tools.html)

- **Bring Your Own Device (BYOD)** 
	- **Although mobile devices initially were** intended for personal use, employees now want to use their personal mobile devices in the workplace.
	- **Employees have expectations of being** able to connect to a corporate WLAN with multiple personal mobile devices.
	- We live in a BYOD world

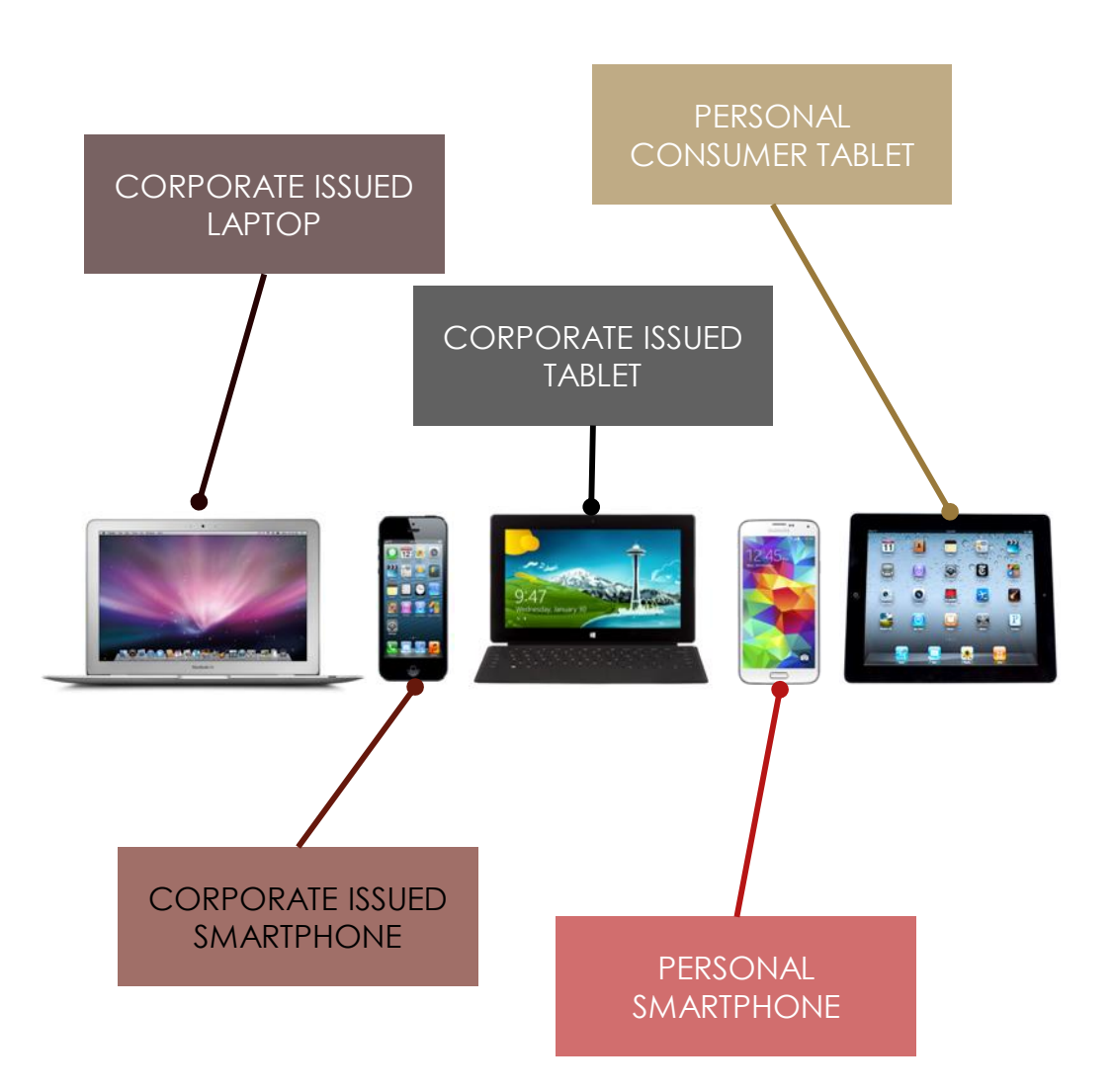

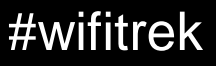

Mobile Device Management (MDM)

- **MDM solution might be needed for** onboarding personal mobile devices as well as corporate issued devices
- Corporate IT departments can deploy MDM to manage, secure, and monitor the mobile devices

#### **CWNA BYOD** 2:58 PM 2:58 PM  $\Box$   $\rightarrow$   $\approx$ 2:59 PM  $+$   $\circ$  $= + 8$ Cancel **Install Profile OTA Enrollment OTA Enrollment MDM Profile Install your MDM Enrollment Complete!** TechMarketing Profile nstall Profil This profile ensures the security After you tap the Install Profile button, Congratulations! Your mobile device of your mobile device. you will need to complete the steps has been enrolled. Signed TechMarketing JSS listed below. **Signing Certificate** 1. Tap the Install button. Received Jun 21, 2012 Contains Device enrollment challenge **MDM** Profi **More Details**  $\leftarrow$   $\leftarrow$   $\alpha$   $\alpha$   $\alpha$ 12 单 百 **Not Configured** Allow user-generated content in Siri

**LDAP** 

 $\overline{\mathcal{E}}$ 

Not Configured

Calendar

Not Configured

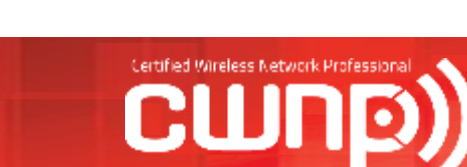

Allow iBookstore (Supervised devices only)

Allow removing apps (Supervised devices only)

Allow installing apps

Mobile Device Management (MDM)

- Secure over-the-air provisioning of MDM profiles - Device restrictions
- **Easy way to distribute root CA** certificates for 802.1X security with mobile devices
- **Over-The-Air Management**
- **Application Management**

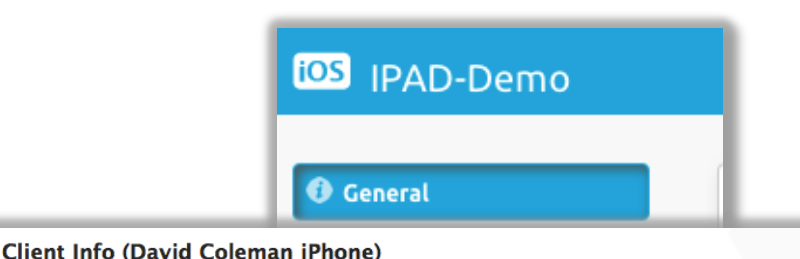

#### **David Coleman's iPad**

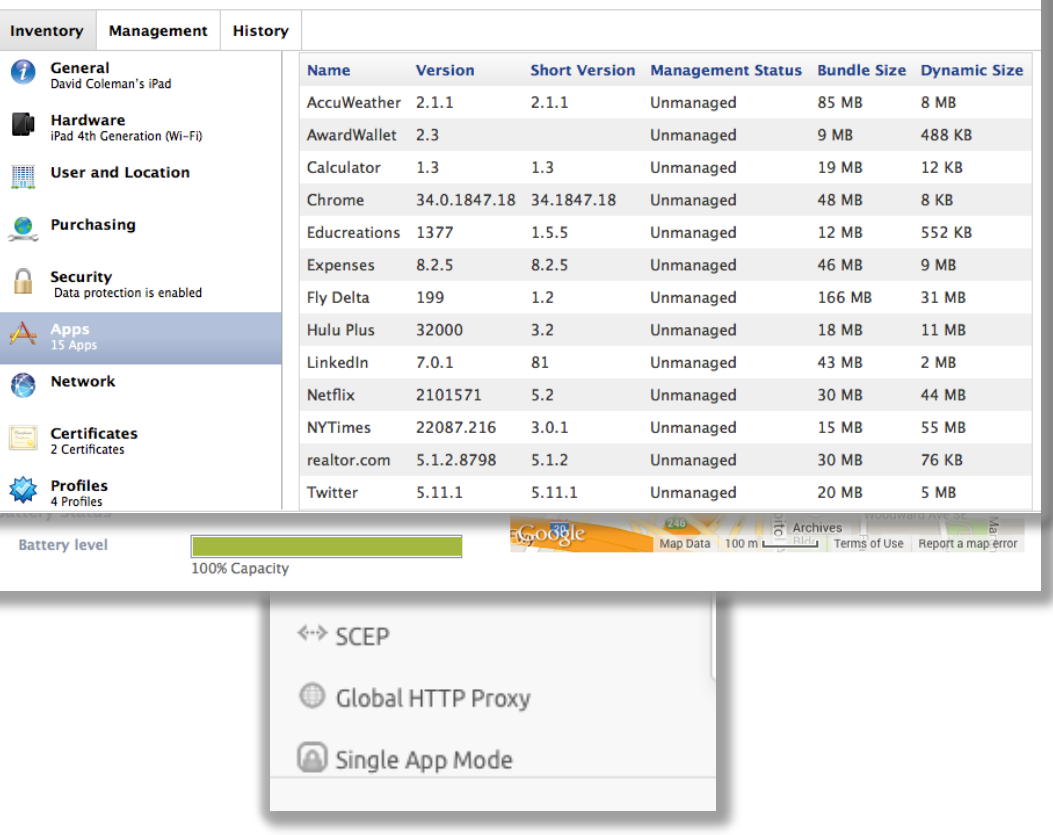

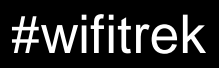

- Internet of Things (IoT)
- 802.1X not always an option
- **PPSK provides unique** secure credentials

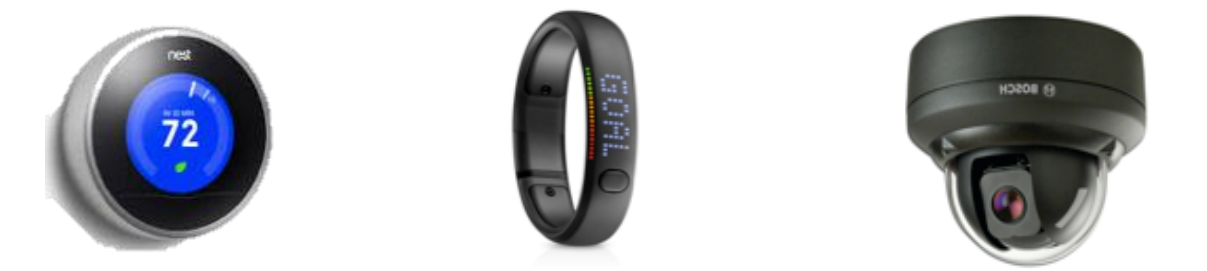

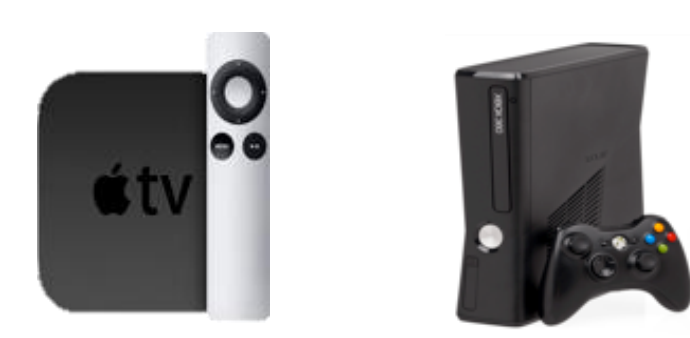

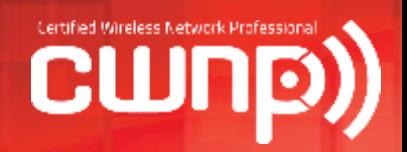

#### Why Provide Guest Access?

Many studies have shown that providing WLAN guest access is beneficial to your business:

- **Improved Productivity:** Customers and contractors often need access to the Internet to accomplish job-related duties. If customers and contractors are more productive, your company employees will also be more productive.
- **E** Customer Loyalty: In today's world, business customers have come to expect Guest WLAN access. Free guest access is often considered a value-added service. There is a good chance that your customers will move towards your competitors if you do not provide WLAN guest access.

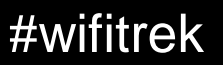

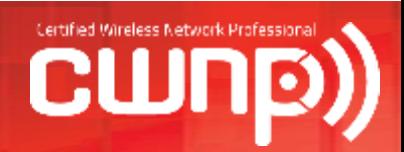

26

Four guest WLAN common best practices include:

- **Guest SSID:** Wireless guest users should always connect to a separate guest SSID because it will have different security policies than a corporate or employee SSID.
- **Guest VLAN:** Guest user traffic should be segmented into a unique VLAN tied to an IP subnet that does not mix with the employee user VLANs.
- **Captive Web Portal:** A captive web portal can be used to accept guest login credentials. More importantly, the captive web portal should have a legal disclaimer.
- **Guest Firewall Policy:** A guest firewall policy is the most important component of WLAN guest management.

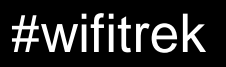

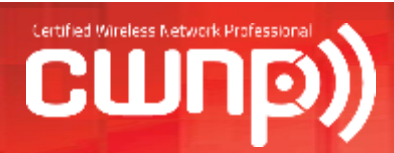

27

Different ways to skin a cat:

- **Corporate SSID:** Wireless guest users can be placed on the employee SSID if there is a way to use RBAC mechanisms to isolate them with strong firewall policies.
	- Still segment in a separate VLAN
	- May not be acceptable for certain verticals such as finance or government
- **Captive Web Portal:** Captive web portals are often more trouble than they are worth and are sometimes simply not used.

Other suggestions:

- **Rate Limiting:** The bandwidth of guest traffic can be throttled with a rate control policy.
- **Peer Blocking:** Guest users should be prevented from peer-to-peer connectivity on the guest VLAN/subnet. This prevents peer-to-peer attacks.

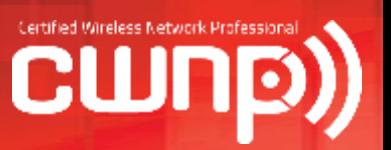

- Robust guest management solutions
	- **Time based guest credentials**
	- Guest credential delivery printed receipt, email, SMS
	- Self-service kiosks
	- **Employee sponsorship**

**Guest Registration** Would you like to register one guest or a group visiting for the same purpose? From: Aerohive ID Manager <idmanager-no-reply@aerohive.com> Date: Fri, 28 Mar 2014 18:59:55 +0000 To: Metka Dragos-Radanovic <mdragos@aerohive.com> **Subject: Guest Approval Request** Hi, mdragos: Click Approve to activate access for the following guest: **Guest Name:David Coleman** Email Address: dcoleman@aerohive.com **Phone Number:** Expiration: 24 hours after the first login. (First login must before 2014-03-30 11:59 AM PDT). Log Out Change Password **View Active Guests** 

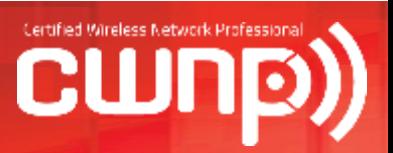

- **Encrypted guest access**  $\blacksquare$  PPSK
	- Hotspot 2.0
- **Social Login**

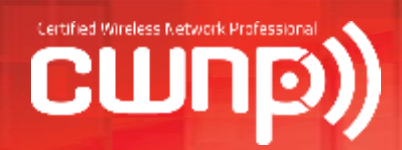

- **Future replacement for PSK** authentication
- **Secure Authentication of** Equals (SAE)
- SAE is a variant of Dragonfly, a password authentication key exchange based on a zero-knowledge proof

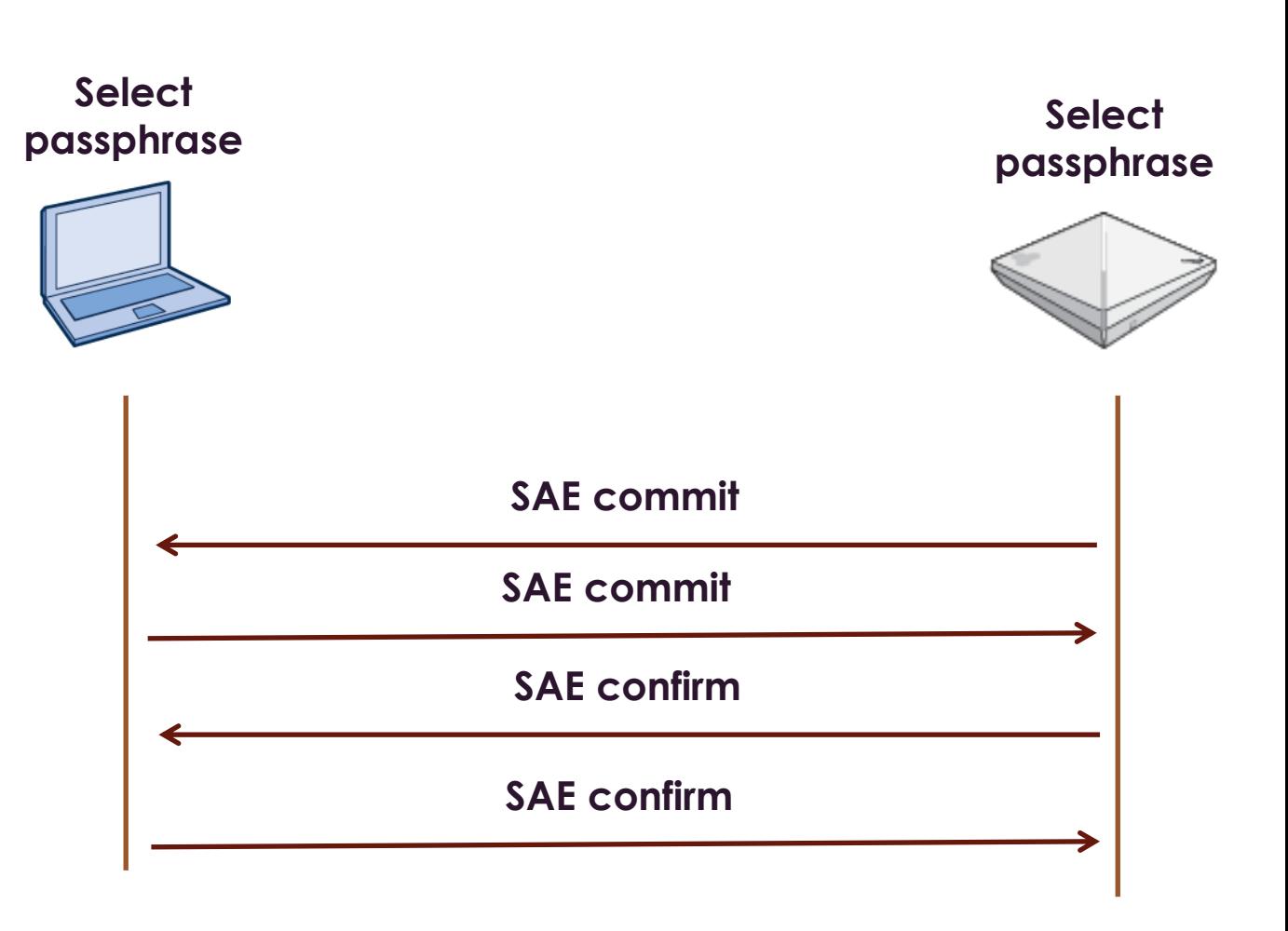

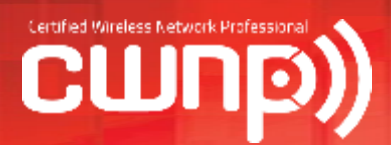

- **Prove you know the** credentials without compromising the credentials
- **No forging, modification** or replay attacks
- **No offline dictionary** attacks

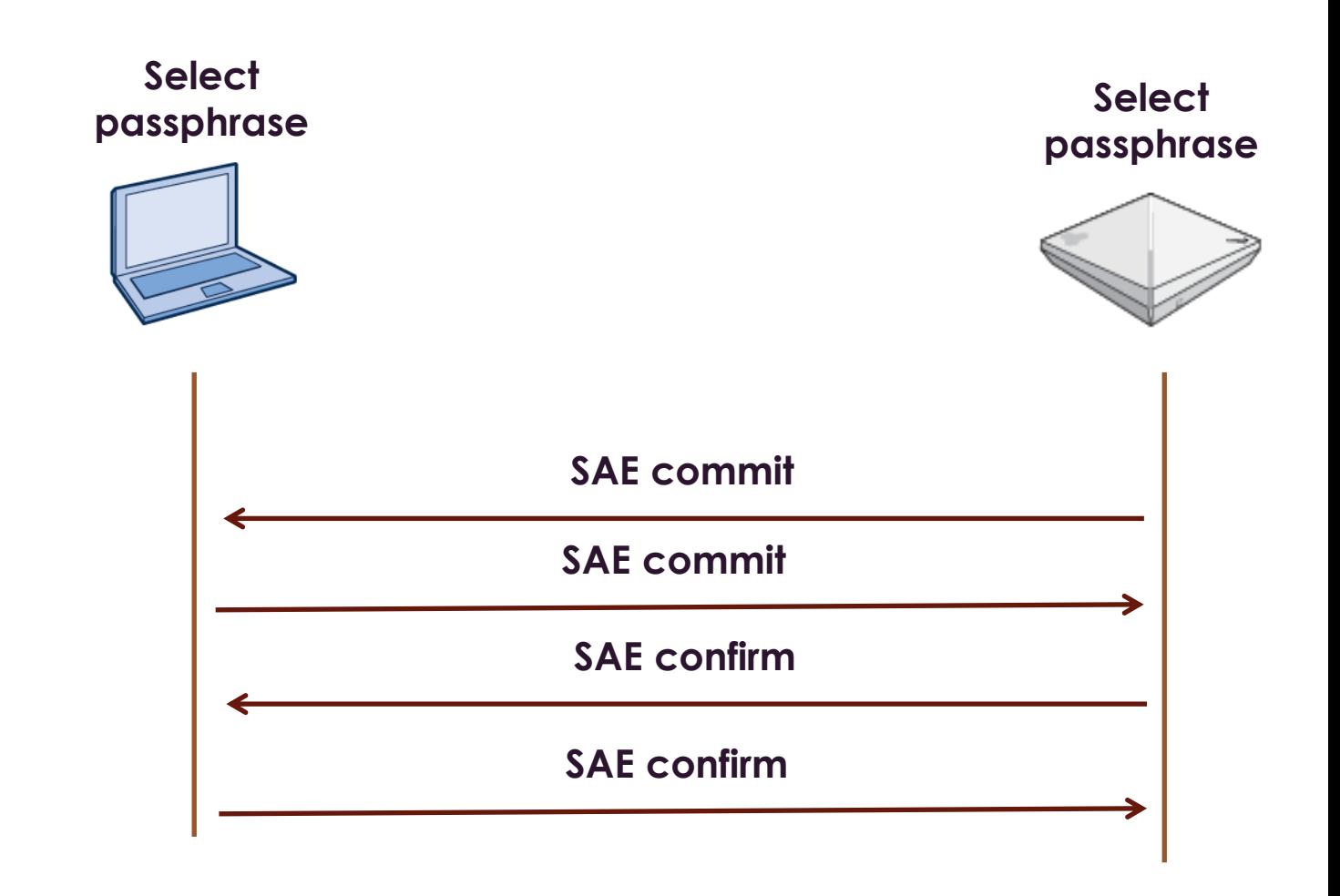

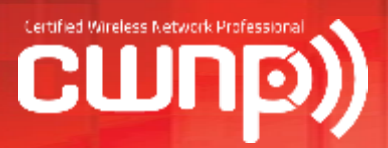

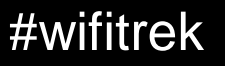

- **Prove you know the** passphrase without compromising the passphrase
- **No forging, modification** or replay attacks
- **No offline dictionary** attacks

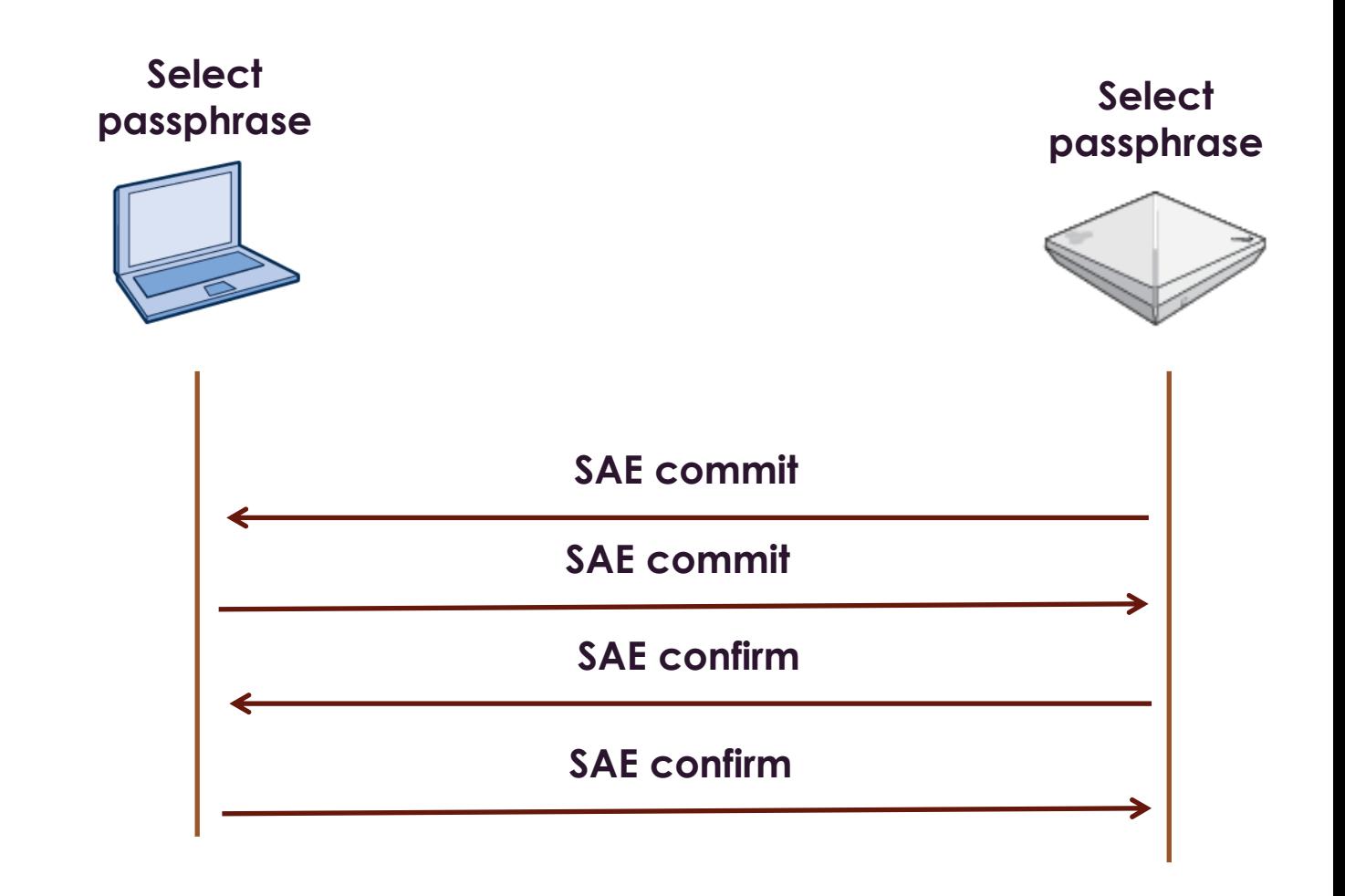

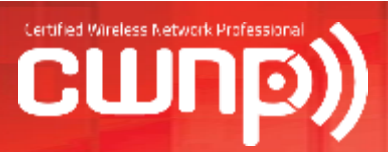

- **Two authentication** message exchanges:
	- **commitment exchange used** to guess password
	- **Example 10** confirmation exchange to prove password was guessed correctly
- **PMK** is then derived
- 4-Way Handshake

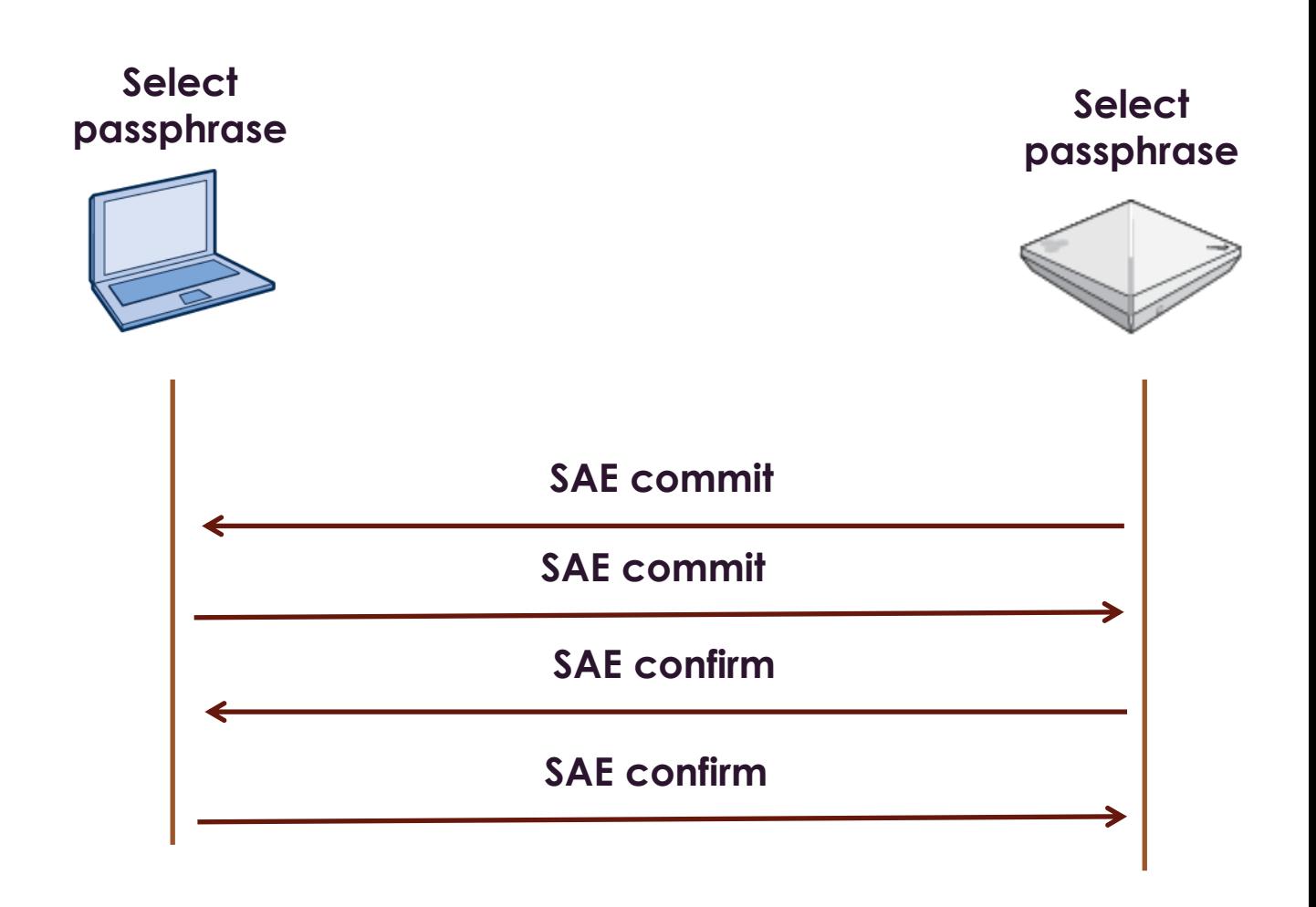

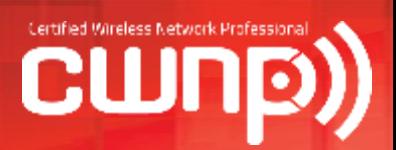

- **Prove you know the** passphrase without compromising the passphrase
- **No forging, modification** or replay attacks
- **No offline dictionary** attacks

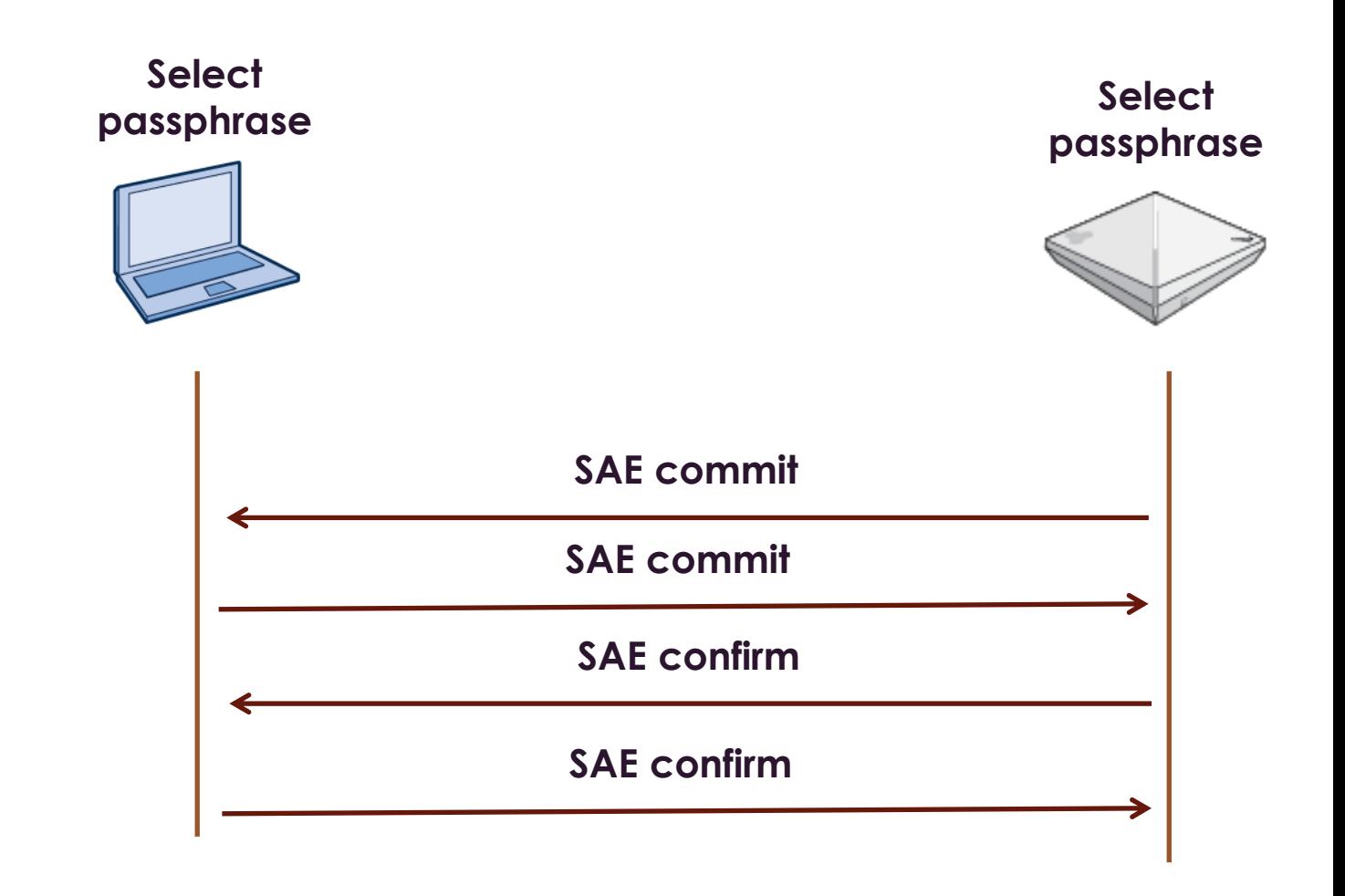

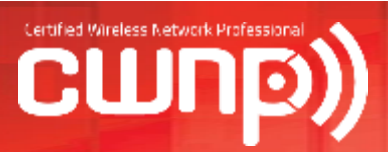

# Coming Soon:

- **Sybex CWSP Study Guide** Second Edition
- **Amazon preorder:**

<http://amzn.com/1119211085>

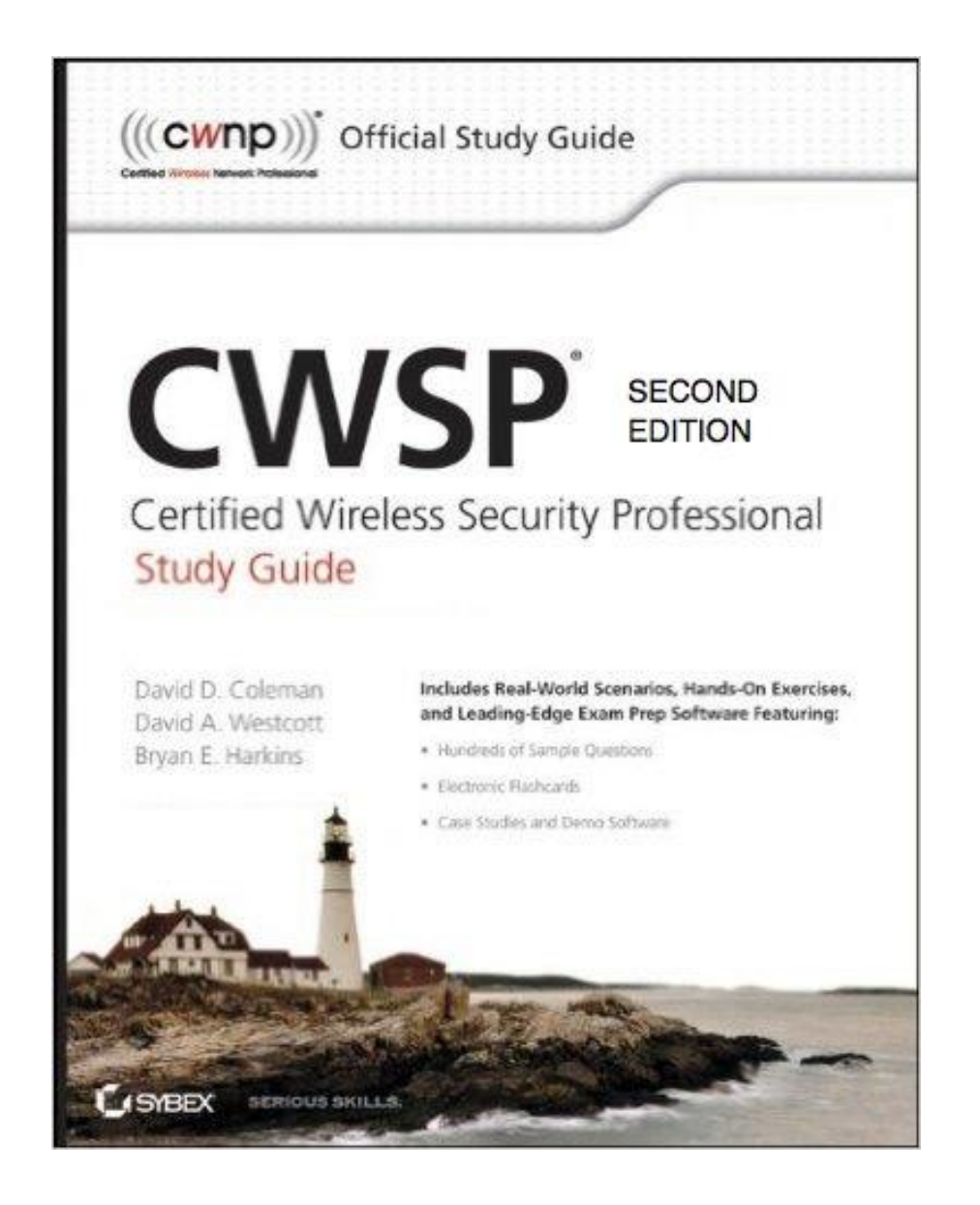

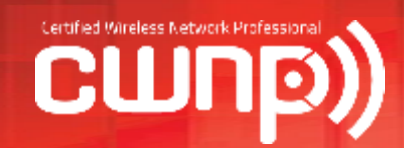

#### Questions?

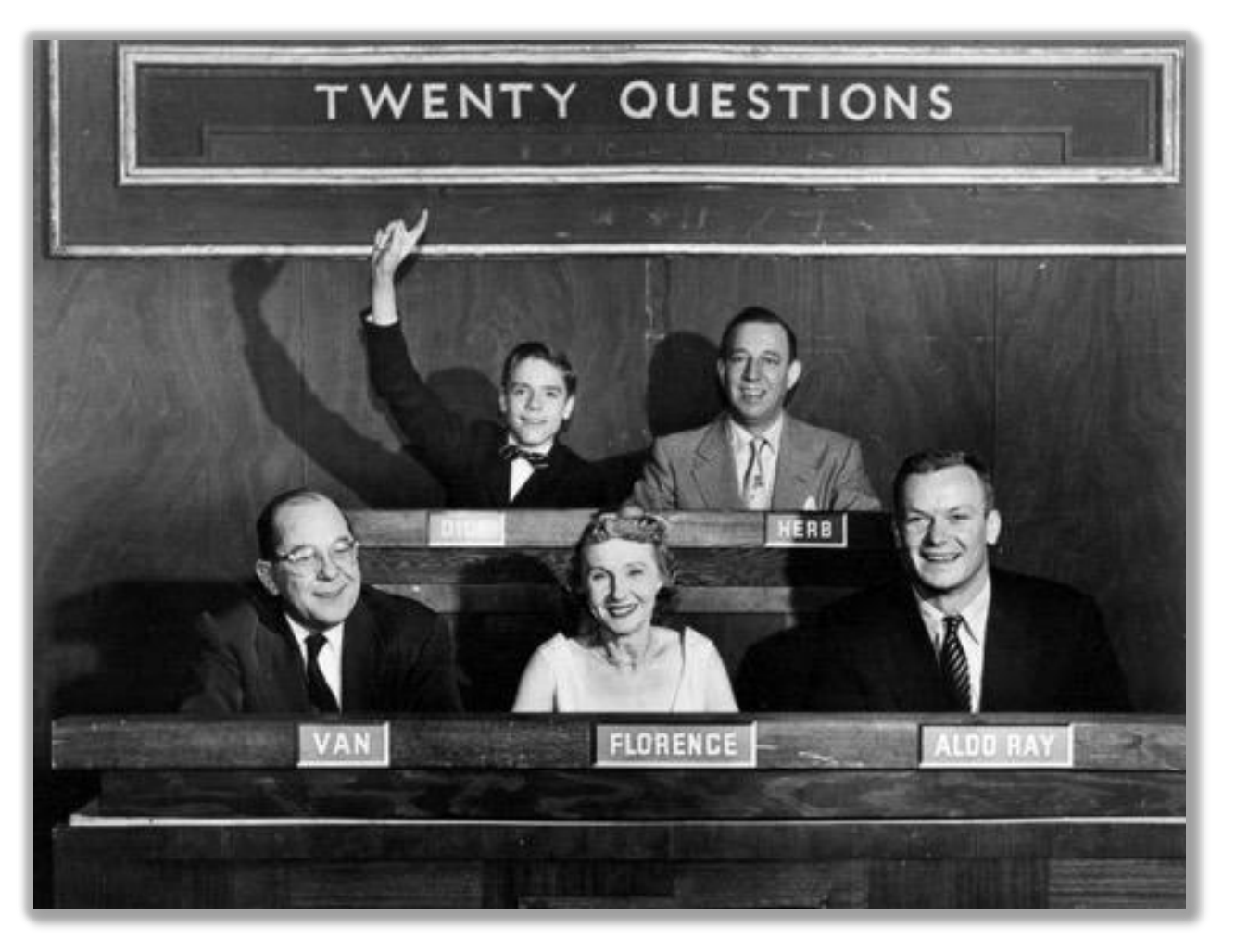

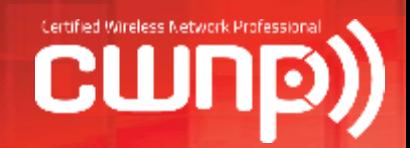

#### Thank you!

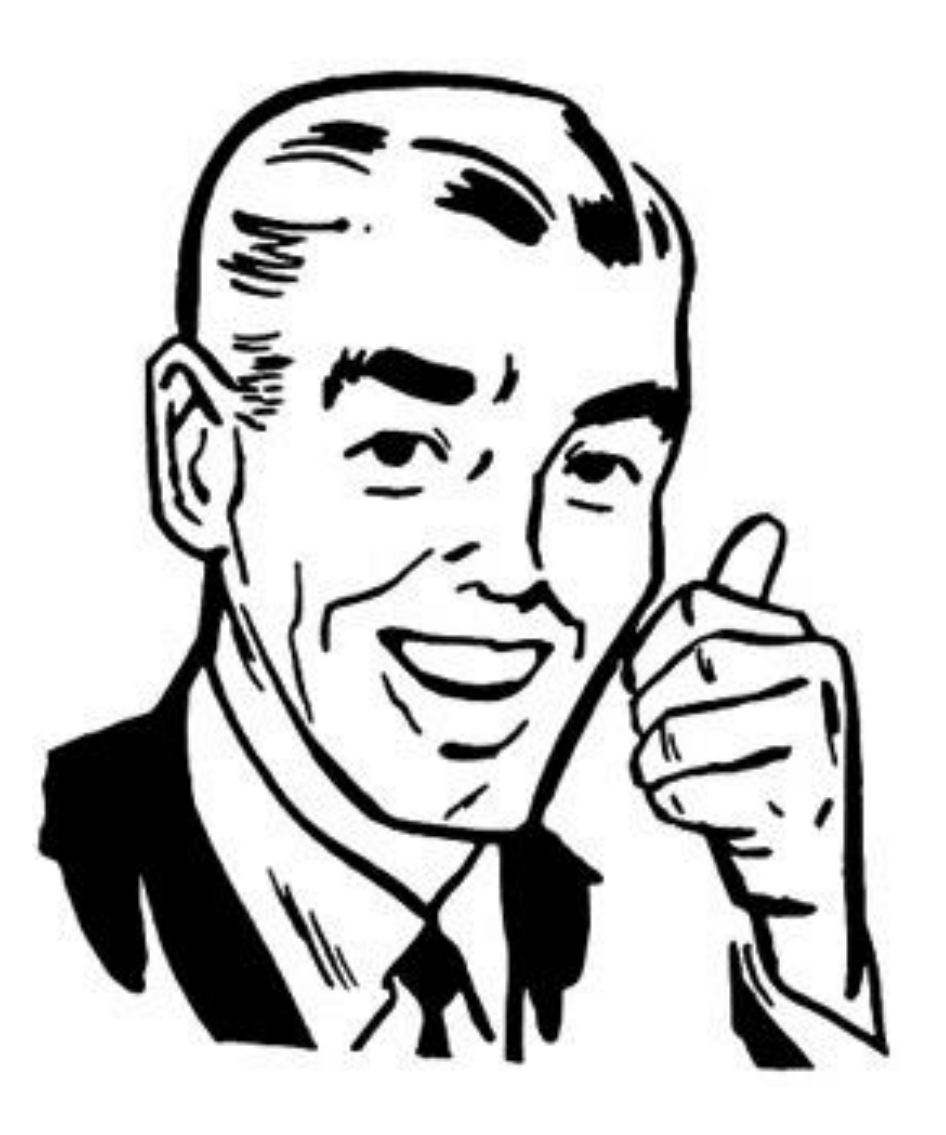

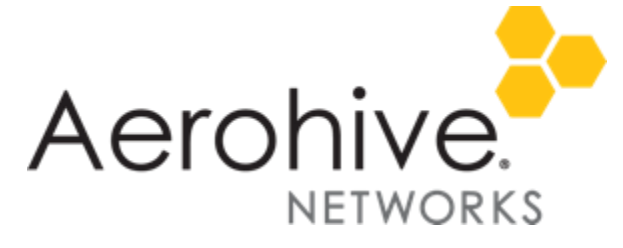

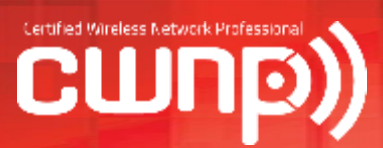